## eVidyalaya Half Yearly Report

Department of School & Mass Education, Govt. of Odisha

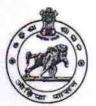

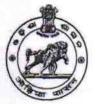

| Block :<br>DELANG |
|-------------------|
|                   |
|                   |
| 8                 |
| 2                 |
| IL&FS ETS         |
| 02/21/2018        |
| 08/20/2018        |
| BASANTI<br>BAAL   |
|                   |
| February          |
| 0                 |
| March             |
| 0                 |
| April             |
| 1                 |
| May<br>0          |
|                   |
| 0                 |
| July              |
| 0                 |
| August            |
| 0                 |
| V                 |
| Yes               |
| No                |
|                   |
| Yes               |
|                   |
| 03/12/2018        |
|                   |

Educational content Details

» e Content installed?

Yes

| SMART Content with Educational software?              | Yes           |
|-------------------------------------------------------|---------------|
| Stylus/ Pens                                          | Yes           |
| USB Cable                                             | Yes           |
| Software CDs                                          | Yes           |
| User manual                                           | Yes           |
| Recurring Service Details                             |               |
| Register Type (Faulty/Stock/Other Register)           | YES           |
| Register Quantity Consumed                            | 1             |
| Blank Sheet of A4 Size                                | Yes           |
| A4 Blank Sheet Quantity Consumed                      | 2938          |
| Cartridge                                             | Yes           |
| Cartridge Quantity Consumed                           | 1             |
| USB Drives                                            | Yes           |
| USB Drives Quantity Consumed                          | 1             |
| Blank DVDs Rewritable                                 | Yes           |
| Blank DVD-RW Quantity Consumed                        | 25            |
| White Board Marker with Duster                        | Yes           |
| Quantity Consumed                                     | 6             |
| Electricity bill                                      | Yes           |
| Internet connectivity                                 | Yes           |
| Reason for Unavailablity                              |               |
| Electrical Meter Reading and Generator                | Meter Reading |
| » Generator meter reading                             | 1931          |
| » Electrical meter reading                            | 1234          |
| Equipment replacement deta                            | ails          |
| » Replacement of any Equipment by Agency              | No            |
| » Name of the Equipment                               |               |
| Theft/Damaged Equipmen                                | ť             |
|                                                       | No            |
| » Equipment theft/damage » If Yes; Name the Equipment |               |
| Lab Utilization details                               |               |
|                                                       | 74            |
| » No. of 9th Class students                           | 74            |
| » 9th Class students attending ICT labs               | 83            |
| » No. of 10th Class students                          | 83            |
| » 10th Class students attending ICT labs              |               |
| No. of hours for the following month lab h            | February      |
| » Month-1                                             | 29            |
| » Hours1                                              | March         |
| » Month-2                                             | 59            |
| » Hours2                                              | April         |
| » Month-3                                             | 54            |
| » Hours3                                              | 34            |
|                                                       | Mar           |
| » Month-4                                             | May<br>9      |

| Month-5                                     | June    |
|---------------------------------------------|---------|
| Hours5                                      | 19      |
| Month-6                                     | July    |
| Hours6                                      | 60      |
| Month-7                                     | August  |
| Hours7                                      | 43      |
| Server & Node Downtime details              |         |
| Server Downtime Complaint logged date1      |         |
| Server Downtime Complaint Closure date1     |         |
| Server Downtime Complaint logged date2      |         |
| Server Downtime Complaint Closure date2     |         |
| Server Downtime Complaint logged date3      |         |
| Server Downtime Complaint Closure date3     |         |
| No. of Non-working days in between          | 0       |
| No. of working days in downtime             | 0       |
| Stand alone PC downtime details             |         |
| PC downtime Complaint logged date1          |         |
| » PC downtime Complaint Closure date1       |         |
| » PC downtime Complaint logged date2        |         |
| » PC downtime Complaint Closure date2       |         |
| » PC downtime Complaint logged date3        |         |
| » PC downtime Complaint Closure date3       |         |
| » No. of Non-working days in between        | 0       |
| » No. of working days in downtime           | 0       |
| UPS downtime details                        |         |
| » UPS downtime Complaint logged date1       |         |
| » UPS downtime Complaint Closure date1      |         |
| » UPS downtime Complaint logged date2       |         |
| » UPS downtime Complaint Closure date2      | ×****** |
| » UPS downtime Complaint logged date3       |         |
| » UPS downtime Complaint Closure date3      |         |
| » No. of Non-working days in between        | 0       |
| » No. of working days in downtime           | 0       |
| Genset downtime details                     |         |
| » UPS downtime Complaint logged date1       |         |
| » UPS downtime Complaint Closure date1      |         |
| » UPS downtime Complaint logged date2       |         |
| » UPS downtime Complaint Closure date2      |         |
| » UPS downtime Complaint logged date3       |         |
| » UPS downtime Complaint Closure date3      |         |
| » No. of Non-working days in between        | 0       |
| » No. of working days in downtime           | 0       |
| Integrated Computer Projector downtime      | details |
| » Projector downtime Complaint logged date1 |         |

| Projector downtime Complaint Closure date1    |                                         |
|-----------------------------------------------|-----------------------------------------|
| Projector downtime Complaint logged date2     |                                         |
| Projector downtime Complaint Closure date2    | **********************                  |
| Projector downtime Complaint logged date3     |                                         |
| Projector downtime Complaint Closure date3    |                                         |
| No. of Non-working days in between            | 0                                       |
| » No. of working days in downtime             | 0                                       |
| Printer downtime details                      |                                         |
| Printer downtime Complaint logged date1       | *************************************** |
| » Printer downtime Complaint Closure date1    |                                         |
| » Printer downtime Complaint logged date2     |                                         |
| » Printer downtime Complaint Closure date2    | ************************************    |
| » Printer downtime Complaint logged date3     |                                         |
| » Printer downtime Complaint Closure date3    |                                         |
| » No. of Non-working days in between          | 0                                       |
| » No. of working days in downtime             | 0                                       |
| Interactive White Board (IWB) downt           | ime details                             |
| » IWB downtime Complaint logged date1         | ***************                         |
| » IWB downtime Complaint Closure date1        |                                         |
| » IWB downtime Complaint logged date2         | *************************************** |
| » IWB downtime Complaint Closure date2        |                                         |
| » IWB downtime Complaint logged date3         |                                         |
| » IWB downtime Complaint Closure date3        |                                         |
| » No. of Non-working days in between          | 0                                       |
| » No. of working days in downtime             | 0                                       |
| Servo stabilizer downtime de                  | tails                                   |
| » stabilizer downtime Complaint logged date1  | ************************                |
| » stabilizer downtime Complaint Closure date1 |                                         |
| » stabilizer downtime Complaint logged date2  |                                         |
| » stabilizer downtime Complaint Closure date2 | ******************************          |
| » stabilizer downtime Complaint logged date3  |                                         |
| » stabilizer downtime Complaint Closure date3 |                                         |
| » No. of Non-working days in between          | 0                                       |
| » No. of working days in downtime             | 0                                       |
| Switch, Networking Components and other per   | ipheral downtime detail                 |
| » peripheral downtime Complaint logged date1  |                                         |
| » peripheral downtime Complaint Closure date1 |                                         |
| » peripheral downtime Complaint logged date2  |                                         |
| » peripheral downtime Complaint Closure date2 |                                         |
| » peripheral downtime Complaint logged date3  |                                         |
| » peripheral downtime Complaint Closure date3 |                                         |
| » No. of Non-working days in between          | 0                                       |
| » No. of working days in downtime             | 0                                       |

Govt. Girls Nodal High School
Signature of Head Master/Mistress with Seal